# **kmdo**

*Release 1.0.6*

**Aug 08, 2023**

### **Contents**

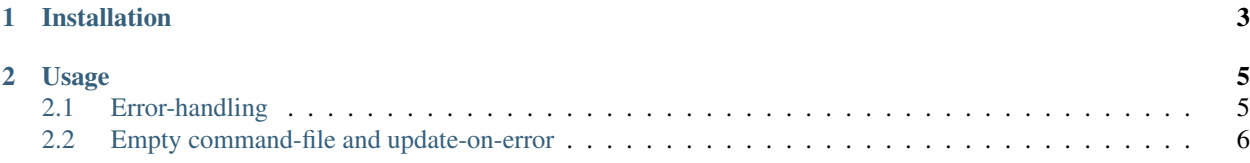

Maintaining documentation can be prone to error and cumbersome. Especially for demos, tutorials, and usage guides for command-line tools. To aid that, kmdo runs through a directory and executes command-files, storing stdout and stderr in corresponding output-files.

This documentation is an example of how this can be used in concert with [Sphinx](http://www.sphinx-doc.org/) and [Read the Docs.](https://readthedocs.org/)

## CHAPTER 1

Installation

<span id="page-6-0"></span>Install kmdo system-wide via the pip using pipx:

pipx install kmdo

Note: Ensure that command-line tools installed using pipx are added to PATH by running pipx ensurepath.

### CHAPTER 2

#### Usage

```
usage: kmdo [-h] [-r] [-s SHELL] path
Run commands from .cmd files, storing output in .out files
positional arguments:
 path Path to DIR containing .cmd files
options:
 -h, --help show this help message and exit
 -r, --recursive go deepah!
 -s SHELL, --shell SHELL
                     Absolute path to the Shell to use
```
#### <span id="page-8-1"></span>**2.1 Error-handling**

kmdo has exit code 0 upon success, that is when all commands succeed, ignoring command errors from command-files with .uone in the file name. On error, kmdo has a non zero exit code.

Additionally, kmdo outputs a YAML representation of what it has executed to stdout. For example, when using kmdo to generate command output for the documentation you are reading now.

kmdo src/examples

Outputs the following YAML:

```
args:
  path: '/Users/safl/git/kmdo/docs/src/examples'
  recursive: False
results:
 - out_fp: '/Users/safl/git/kmdo/docs/src/examples/kmdo.out'
  cmd_fp: '/Users/safl/git/kmdo/docs/src/examples/kmdo.cmd'
```
(continues on next page)

(continued from previous page)

```
cmd: 'kmdo --help'
  rcode: 0
 uone: False
  err: False
- out_fp: '/Users/safl/git/kmdo/docs/src/examples/kmdo.uone.out'
  cmd_fp: '/Users/safl/git/kmdo/docs/src/examples/kmdo.uone.cmd'
  cmd: 'kmdo'
  rcode: 2
  uone: True
  err: False
nerrs: 0
```
### <span id="page-9-0"></span>**2.2 Empty command-file and update-on-error**

When the command-file is empty, then the **fname** part of the command-file file name is treated as the command to execute.

For example, the empty file named kmdo.uone.cmd, will execute the command kmdo, and because of .uone in the file name then it create the output file kmdo.uone.out:

```
usage: kmdo [-h] [-r] [-s SHELL] path
kmdo: error: the following arguments are required: path
```